# Package 'DAMEfinder'

April 26, 2024

<span id="page-0-0"></span>Type Package

Title Finds DAMEs - Differential Allelicly MEthylated regions

Version 1.15.0

Description 'DAMEfinder' offers functionality for taking methtuple or bismark outputs to calculate ASM scores and compute DAMEs. It also offers nice visualization of methyl-circle plots.

License MIT + file LICENSE

LazyData FALSE

RoxygenNote 7.2.2

biocViews DNAMethylation, DifferentialMethylation, Coverage

Depends  $R$  ( $>= 4.0$ )

Imports stats, GenomeInfoDb, GenomicRanges, IRanges, S4Vectors, readr, SummarizedExperiment, GenomicAlignments, stringr, plyr, VariantAnnotation, parallel, ggplot2, Rsamtools, BiocGenerics, methods, limma, bumphunter, Biostrings, reshape2, cowplot, utils

VignetteBuilder knitr

Suggests BiocStyle, knitr, rmarkdown, testthat, rtracklayer, BSgenome.Hsapiens.UCSC.hg19

BugReports <https://github.com/markrobinsonuzh/DAMEfinder/issues>

git\_url https://git.bioconductor.org/packages/DAMEfinder

git\_branch devel

git\_last\_commit 0914bc9

git\_last\_commit\_date 2023-10-24

Repository Bioconductor 3.19

Date/Publication 2024-04-26

Author Stephany Orjuela [aut, cre] (<<https://orcid.org/0000-0002-1508-461X>>), Dania Machlab [aut], Mark Robinson [aut]

Maintainer Stephany Orjuela <sorjuelal@gmail.com>

# <span id="page-1-0"></span>**Contents**

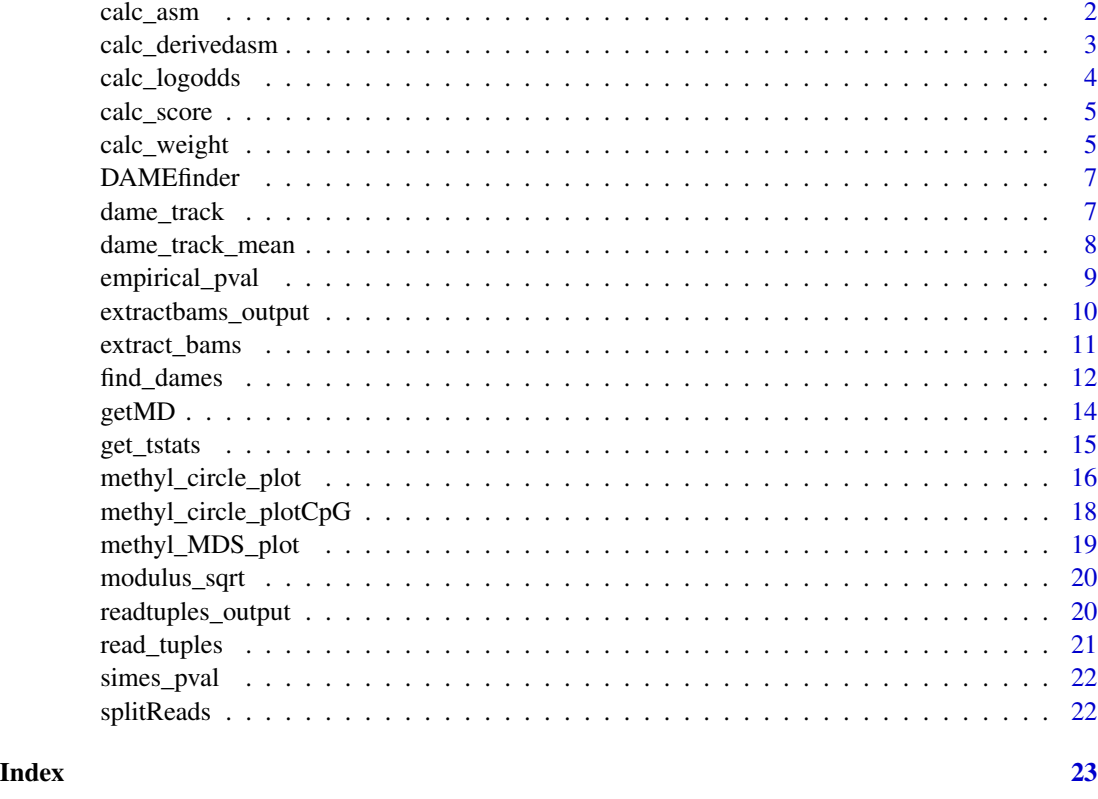

<span id="page-1-1"></span>calc\_asm *Calculate ASM Score*

# Description

This function takes in a list of samples resulting from the read\_tuples function and returns a SummarizedExperiment of Allele-Specific Methylation (ASM) scores, where each row is a tuple and each column is a sample.

```
calc_asm(
  sampleList,
  beta = 0.5,
  a = 0.2,
  transform = modulus_sqrt,
  coverage = 5,
  verbose = TRUE
\mathcal{E}
```
# <span id="page-2-0"></span>calc\_derivedasm 3

#### **Arguments**

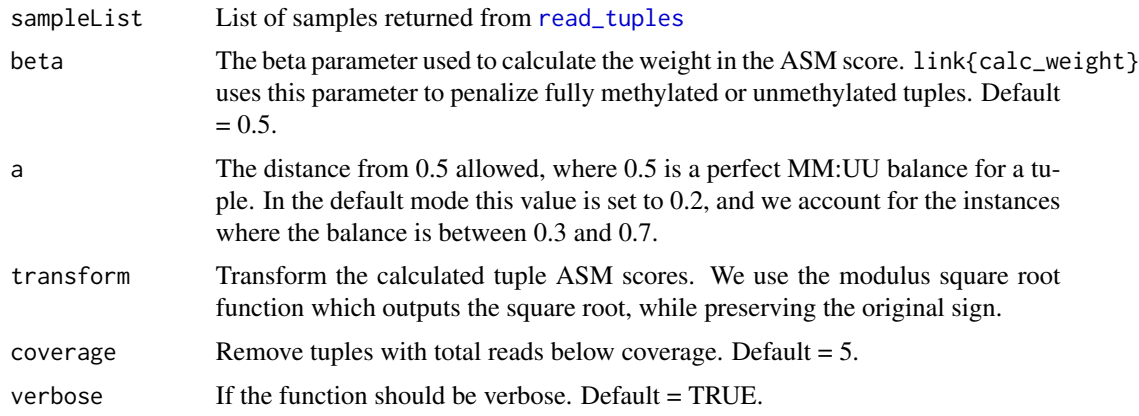

#### Details

Calculates ASM score for a list of samples in the output format of the result of read\_tuples This functions uses the following other functions: process, calcScore, calcWeight.

# Value

A SummarizedExperiment of ASM scores where the rows are all the tuples and the columns the sample names.

# Examples

```
DATA_PATH_DIR <- system.file('extdata', '.', package = 'DAMEfinder')
get_data_path <- function(file_name) file.path(DATA_PATH_DIR, file_name)
tuple_files <- list.files(DATA_PATH_DIR, '.tsv.gz')
```

```
tuple_files <- get_data_path(tuple_files)
ASM <- read_tuples(tuple_files, c('CRC1', 'NORM1'))
ASMscore <- calc_asm(ASM)
```
<span id="page-2-1"></span>calc\_derivedasm *Calculate SNP-based ASM*

# Description

Combines all the GRangeslist generated in [extract\\_bams](#page-10-1) into a [RangedSummarizedExperiment](#page-0-0) object, and calculates SNP-based allele-specific methylation.

```
calc_derivedasm(sampleList, cores = 1, verbose = TRUE)
```
<span id="page-3-0"></span>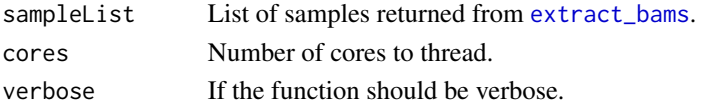

#### Value

RangedSummarizedExperiment containing in assays:

- der.ASM: matrix with SNP-based ASM
- snp.table: Matrix with SNP associated to the CpG site.
- ref.cov: Coverage of the 'reference' allele.
- alt.cov: Coevarage of the 'alternative' allele.
- ref.meth: Methylated reads from the 'reference' allele.
- alt.meth: Methylated reads from the 'alternative' allele.

# Examples

```
data(extractbams_output)
derASM <- calc_derivedasm(extractbams_output[c(1,2)], cores = 1,
  verbose = FALSE)
```
calc\_logodds *Calculate the log odds ratio*

#### Description

This function calculates the log odds ratio for a CpG tuple: (MM\*UU)/(UM\*MU), where 'M' stands for methylated and 'U' for unmethylated. 'MM' reflects the count for instances the CpG pair is methylated at both positions. The higher the MM and UU counts for that CpG pair, the higher the log odds ratio.

#### Usage

```
calc_logodds(s, eps = 1)
```
### Arguments

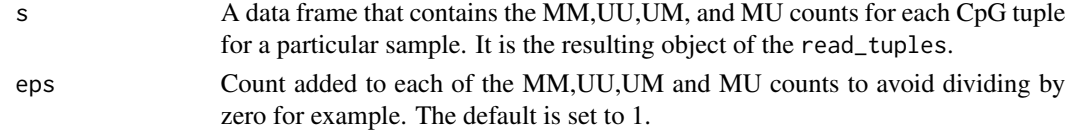

# Value

The same object is returned with an additional column for the log odds ratio.

<span id="page-4-0"></span>

This function calculates the ASM score for every tuple in a given sample. The ASM score is a multiplication of the log odds ratio by a weight that reflects the extent of allele-specific methylation. This weight is obtained with the [calc\\_weight](#page-4-1) function.

# Usage

calc\_score(df, beta =  $0.5$ , a =  $0.2$ )

#### Arguments

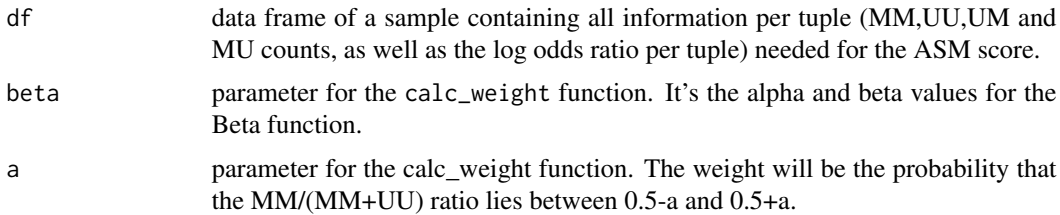

# Details

This function returns an allele-specific methylation (ASM) score for every given tuple in a sample. The ASM score is a product of the log odds ratio and a weight reflecting a measure of allelespecificity using the MM and UU counts.

#### Value

The same object with an additional column for the ASM score.

<span id="page-4-1"></span>calc\_weight *Calculate Weight for ASM Score*

# Description

This function calculates a weight which reflects MM to UU balance, where M stands for methylated and U for unmethylated. Given the MM and UU counts for a particular tuple, the weight is obtained using the link{pbeta} function.

#### Usage

calc\_weight(MM, UU, beta =  $0.5$ , a =  $0.2$ )

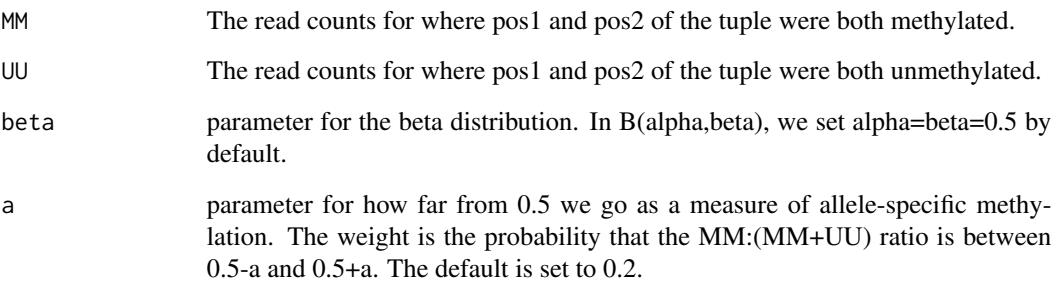

#### Details

For a given tuple with MM and UU counts, the weight that reflects allele-scpecificity is calculated as follows:

• Prior:

$$
p(\theta|\alpha,\beta) \sim Beta(\alpha,\beta),
$$

where  $\theta = \frac{MM}{MM+UU}$  and  $\alpha = \beta = 0.5$ .  $p(\theta|\alpha, \beta)$  represents our prior belief which is that tuples are either fully methylated or fully unmethylated, rather than allele-specifically methylated which is a much rarer event.

• Likelihood:

$$
p(x|\alpha, \beta) \propto \theta^{MM} (1-\theta)^{UU},
$$

where x is our observation (the MM and UU counts).

• Posterior:

$$
p(\theta|x) \propto p(x|\theta) * p(\theta|\alpha, \beta)
$$
  

$$
p(\theta|x) \propto \theta^{MM-0.5} (1-\theta)^{UU-0.5},
$$

where  $\alpha = \beta = 0.5$ . This posterior also follows a beta distribution  $\sim Beta(\alpha' = MM + \alpha')$  $0.5, \beta' = UU + 0.5$ 

# Value

A number that reflects allele-specificity given MM and UU counts for a CpG pair. This is used as a weight that is multiplied by the log odds ratio to give the final ASM score of that tuple.

#calc\_weight(MM=50, UU=50) #0.9999716

#calc\_weight(MM=20, UU=60) #0.1646916

<span id="page-6-0"></span>DAMEfinder *DAMEfinder: Method to detect allele-specific methylation (ASM), and differential ASM from Bisulfite sequencing data in R.*

### Description

The package allows the user to extract an ASM score in two ways: either from a bismark bam file(s) and VCF file(s), or from the output from methtuple. Either way the final output is a list of regions with diferential allele-specific methylated between groups of samples of interest. The package also provides functions to visualize ASM at the read level or the score level

# DAMEfinder functions

calc\_asm extracts ASM for pairs of CpG sites from a methtuple file, calc\_derivedasm extracts ASM at each CpG site linked to a SNP from the VCF file. Both functions generate a RangedSummarizedExperiment, which is the input for the main function find\_dames, that generates a data.frame with regions exhibiting differential ASM between a number of samples.

#### Author(s)

Stephany Orjuela <sorjuelal@gmail.com>

Dania Machlab

Mark D Robinson <mark.robinson@imls.uzh.ch>

dame\_track *Plot score tracks*

#### Description

Plot score tracks

```
dame_track(
  dame,
 window = \theta,
 positions = 0.
  derASM = NULL,
 ASM = NULL,
 colvec = NULL,
 plotSNP = FALSE
)
```
<span id="page-7-0"></span>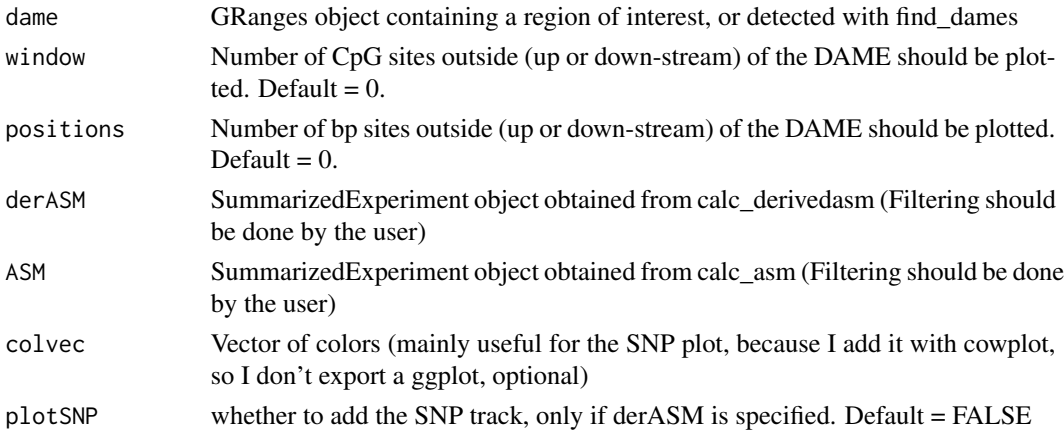

# Value

Plot

# Examples

```
library(GenomicRanges)
DAME <- GRanges(19, IRanges(306443,310272))
data('readtuples_output')
ASM <- calc_asm(readtuples_output)
SummarizedExperiment::colData(ASM)$group <- c(rep('CRC',3),rep('NORM',2))
SummarizedExperiment::colData(ASM)$samples <- colnames(ASM)
dame_track(dame = DAME,
           ASM = ASM
```
dame\_track\_mean *Plot means per group of score tracks.*

# Description

Plot means per group of score tracks.

```
dame_track_mean(
  dame,
 window = \theta,
 positions = 0,
  derASM = NULL,
 ASM = NULL,colvec = NULL
\mathcal{E}
```
# <span id="page-8-0"></span>empirical\_pval 9

# Arguments

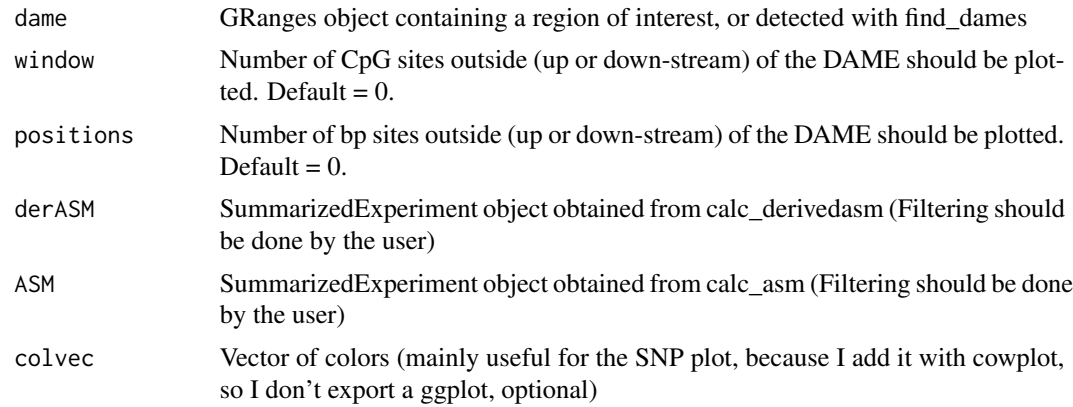

# Value

Plot

# Examples

```
library(GenomicRanges)
DAME <- GRanges(19, IRanges(306443,310272))
data('readtuples_output')
ASM <- calc_asm(readtuples_output)
SummarizedExperiment::colData(ASM)$group <- c(rep('CRC',3),rep('NORM',2))
SummarizedExperiment::colData(ASM)$samples <- colnames(ASM)
dame_track_mean(dame = DAME,
               ASM = ASM)
```
empirical\_pval *Calculate empirical region-level p-value*

# Description

This function permutes the coefficient of interest and re-runs [get\\_tstats](#page-14-1) and [regionFinder](#page-0-0) for each permutation. Code for permutations copied from the dmrseq function from the package of the same name.

```
empirical_pval(
 presa,
  design,
  rforiginal,
  coeff,
  cont,
```

```
smooth,
 maxPerms = 10,
 Q,
 maxGap,
 method,
  ...
)
```
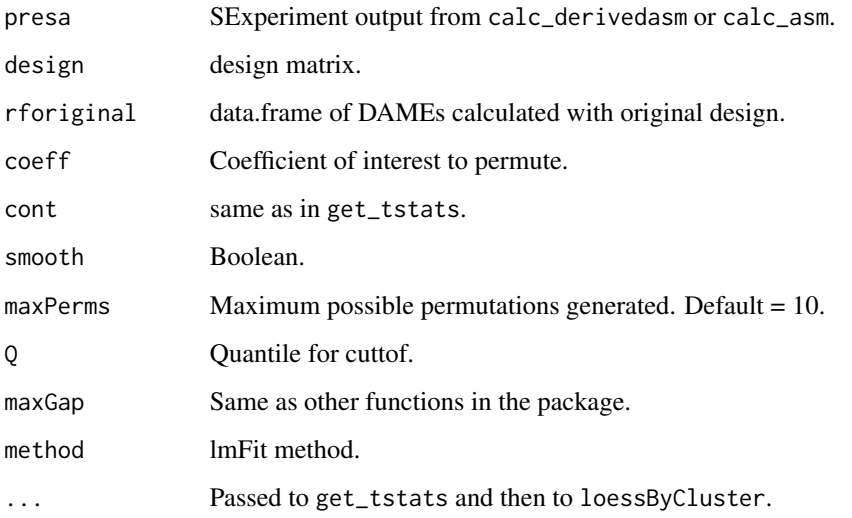

# Value

Vector of empirical p-values.

extractbams\_output *extract\_bams() output.*

# Description

4 Patients from a previous study (Parker et al, 2018.) with colorectal cancer were sequenced and the normal and cancerous tissue of each patient was obtained. The data includes a subset of chromosome 19.

# Usage

extractbams\_output

<span id="page-9-0"></span>

#### <span id="page-10-0"></span>extract\_bams 11

#### Format

A large list with 8 elements. Each element is a list of GRanges for each sample. Each GRanges in the list includes the location of the CpG sites contained in the reads for each SNP. The GRanges metadata table contains:

- cov.ref Number of reads of "reference" allele in that SNP
- cov.alt Number of reads of "alternative" allele in that SNP

meth.ref Number of methylated reads of "reference" allele in that SNP

cov.ref Number of methylated reads of "alternative" allele in that SNP

snp The SNP containing the reads

For further details, see <https://www.ebi.ac.uk/arrayexpress/experiments/E-MTAB-6949/> sample names in in ArrayExpress do not necessarily match names given here!

<span id="page-10-1"></span>extract\_bams *Detect allele-specific methylation from a bam file*

#### Description

The function takes a bam (from bismark) and vcf file for each sample. For each SNP contained in the vcfile it calculates the proportion of methylated reads for each CpG site at each allele. At the end it returns (saves to working directory) a GRanges list, where each GRanges contains all the CpG sites overlapping the reads containing a specific SNP.

#### Usage

```
extract_bams(
 bamFiles,
  vcfFiles,
  sampleNames,
  referenceFile,
  coverage = 4,
  cores = 1,verbose = TRUE
)
```
#### Arguments

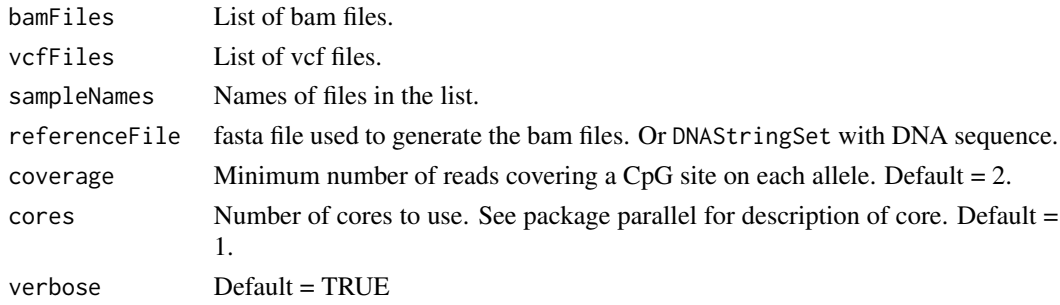

# Value

A list of GRanges for each sample. Each list is saved in a separate .rds file.

# Examples

```
DATA_PATH_DIR <- system.file('extdata', '.', package = 'DAMEfinder')
get_data_path <- function(file_name) file.path(DATA_PATH_DIR, file_name)
bamFiles <- get_data_path('NORM1_chr19_trim.bam')
vcfFiles <- get_data_path('NORM1.chr19.trim.vcf')
sampleNames <- 'NORM1'
#referenceFile
suppressPackageStartupMessages({library(BSgenome.Hsapiens.UCSC.hg19)})
genome <- BSgenome.Hsapiens.UCSC.hg19
seqnames(genome) <- gsub("chr","",seqnames(genome))
dna <- DNAStringSet(genome[[19]], use.names = TRUE)
names(dna) <-19GRanges_list <- extract_bams(bamFiles, vcfFiles, sampleNames, dna)
```
find\_dames *Find DAMEs*

#### Description

This function finds Differential Allele-specific MEthylated regions (DAMEs). It uses the [regionFinder](#page-0-0) function from bumphunter, and asigns p-values either empirically or using the Simes method.

```
find_dames(
  sa,
 design,
  coef = 2,
  contrast = NULL,
  smooth = TRUE,Q = 0.5,
 pvalAssign = "simes",
 maxGap = 20,
  verbose = TRUE,
 maxPerms = 10,
 method = "ls".
  trend = FALSE,...
)
```
<span id="page-11-0"></span>

# <span id="page-12-0"></span>find\_dames 13

#### Arguments

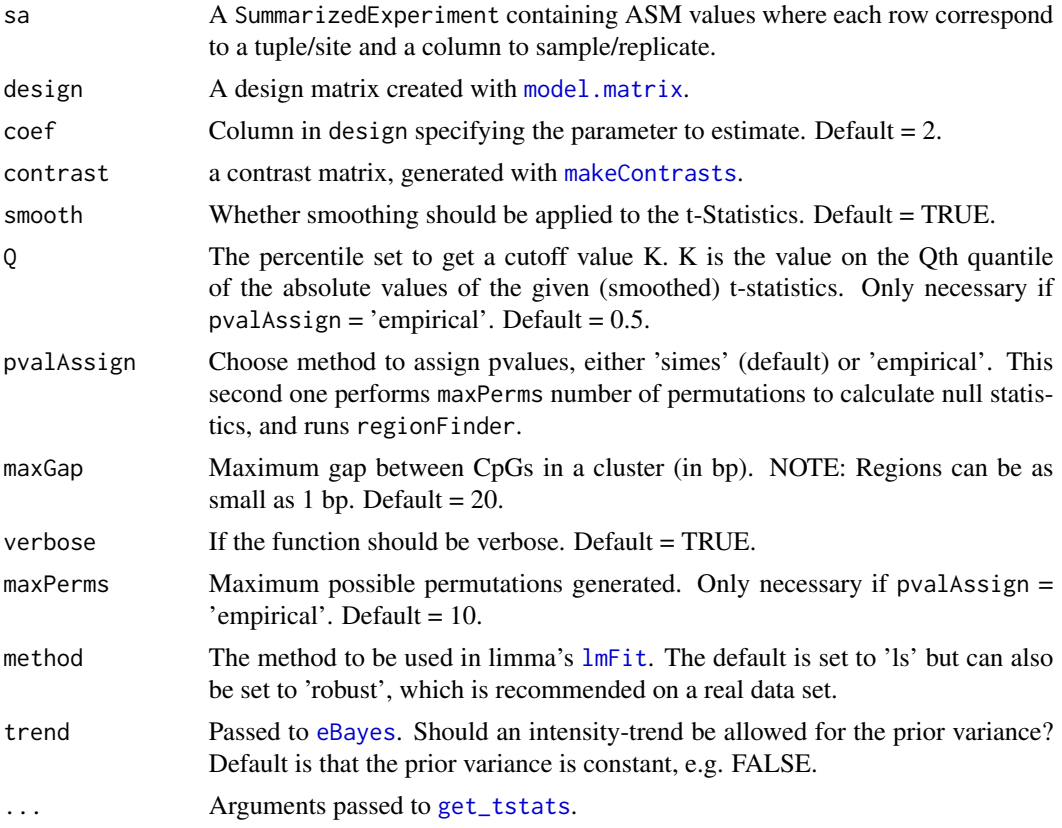

# Details

The simes method has higher power to detect DAMEs, but the consistency in signal across a region is better controlled with the empirical method, since it uses regionFinder and getSegments to find regions with t-statistics above a cuttof (controled with parameter Q), whereas with the 'simes' option, we initially detects clusters of CpG sites/tuples, and then test if at least 1 differential site/tuple is present in the cluster.

We recommend trying out different maxGap and Q parameters, since the size and the effect-size of obtained DAMEs change with these parameters.

#### Value

A data frame of detected DAMEs ordered by the p-value. Each row is a DAME and the following information is provided in the columns (some column names change depending on the pvalAssign choice):

- chr: on which chromosome the DAME is found.
- start: The start position of the DAME.
- end: The end position of the DAME.
- pvalSimes: p-value calculated with the Simes method.
- <span id="page-13-0"></span>• pvalEmp: Empirical p-value obtained from permuting covariate of interest.
- sumTstat: Sum of t-stats per segment/cluster.
- meanTstat: Mean of t-stats per segment/cluster.
- segmentL: Size of segmented cluster (from [getSegments](#page-0-0)).
- clusterL: Size of original cluster (from [clusterMaker](#page-0-0)).
- FDR: Adjusted p-value using the method of Benjamini, Hochberg. (from [p.adjust](#page-0-0)).
- numup: Number of sites with ASM increase in cluster (only for Simes).
- numdown: Number of sites with ASM decrease in cluster (only for Simes).

#### Examples

```
data(readtuples_output)
ASM <- calc_asm(readtuples_output)
grp <- factor(c(rep('CRC',3),rep('NORM',2)), levels = c('NORM', 'CRC'))
mod <- model.matrix(~grp)
dames <- find_dames(ASM, mod, verbose = FALSE)
```
getMD *MDtag parser*

# Description

Takes a GenomicAlignments object containing the MDtag, and transforms it into a vector of characters and numbers

#### Usage

getMD(a)

#### Arguments

a Vector of MDtags (single characters)

# Value

A named list of vectors, each vector a parsed version of MDtag: - nucl.num: Numeric representation of MDtag. - MDtag: a split version of MDtag

<span id="page-14-1"></span><span id="page-14-0"></span>

This function calculates a moderated t-Statistic per site or tuple using limma's [lmFit](#page-0-0) and [eBayes](#page-0-0) functions. It then smoothes the obtained t-Statistics using bumphunter's [smoother](#page-0-0) function.

# Usage

```
get_tstats(
  sa,
 design,
 contrast = NULL,
 method = "ls",trend = FALSE,
  smooth = FALSE,
 maxGap = 20,
 coef = 2,
  verbose = TRUE,
 filter = TRUE,
  ...
)
```
#### Arguments

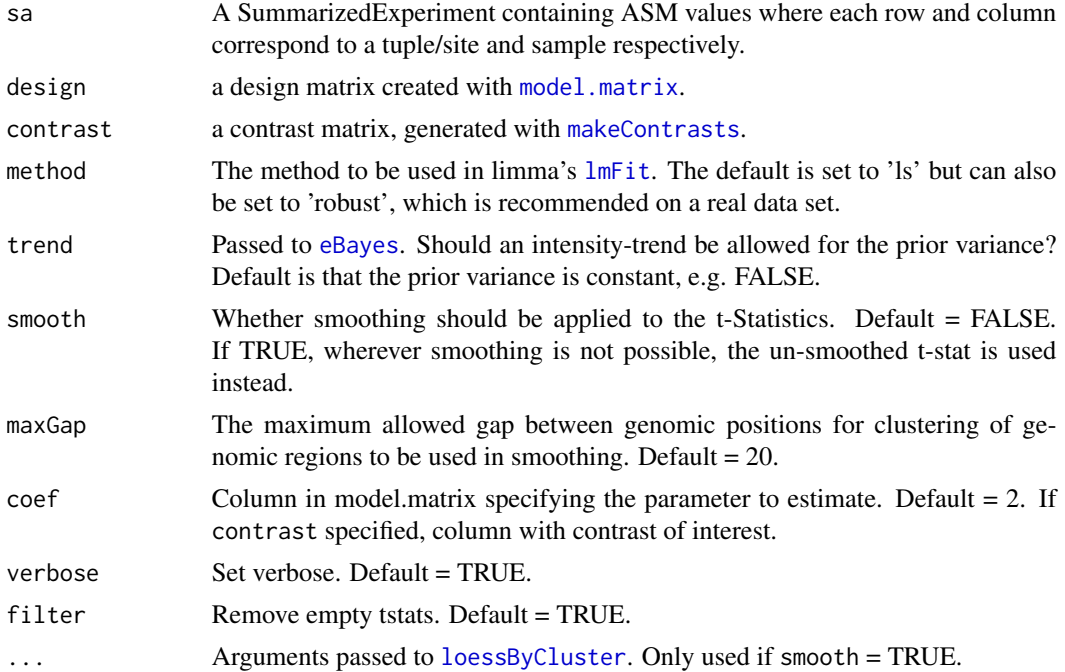

# Details

The smoothing is done on genomic clusters consisting of CpGs that are close to each other. In the case of tuples, the midpoint of the two genomic positions in each tuple is used as the genomic position of that tuple, to perform the smoothing. The function takes a RangedSummarizedExperiment generated by [calc\\_derivedasm](#page-2-1) or [calc\\_asm](#page-1-1) containing ASM across samples, and the index of control and treatment samples.

# Value

A vector of t-Statistics within the RangedSummarizedExperiment.

#### Examples

```
data(readtuples_output)
ASM <- calc_asm(readtuples_output)
grp <- factor(c(rep('CRC',3),rep('NORM',2)), levels = c('NORM', 'CRC'))
mod <- model.matrix(~grp)
tstats <- get_tstats(ASM, mod)
```
methyl\_circle\_plot *Draw methylation circle plot*

#### Description

Draws CpG site methylation status as points, in reads containing a specific SNP. Generates one plot per bam file.

```
methyl_circle_plot(
  snp,
  vcfFile,
 bamFile,
  refFile,
 build = "hg19",
  dame = NULL,letterSize = 2.5,
  pointSize = 3,
  sampleName = "sample1",
  cpgsite = NULL,
  sampleReads = FALSE,
  numReads = 20
)
```
<span id="page-15-0"></span>

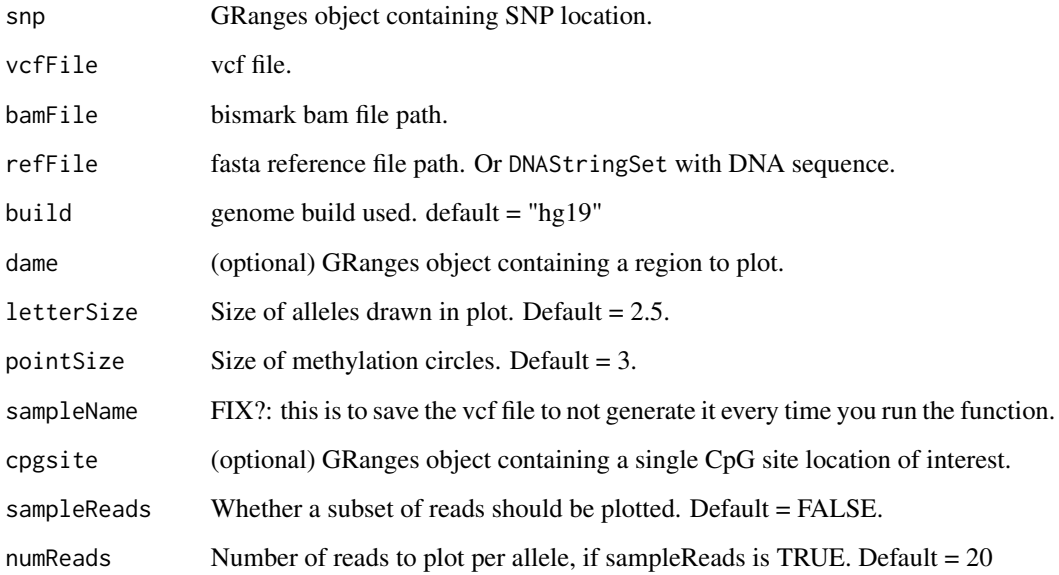

# Value

Plot

```
DATA_PATH_DIR <- system.file('extdata', '.', package = 'DAMEfinder')
get_data_path <- function(file_name) file.path(DATA_PATH_DIR, file_name)
bam_files <- get_data_path('NORM1_chr19_trim.bam')
vcf_files <- get_data_path('NORM1.chr19.trim.vcf')
sample_names <- 'NORM1'
#reference_file
suppressPackageStartupMessages({library(BSgenome.Hsapiens.UCSC.hg19)})
genome <- BSgenome.Hsapiens.UCSC.hg19
seqnames(genome) <- gsub("chr","", seqnames(genome))
dna <- DNAStringSet(genome[[19]], use.names = TRUE)
names(dna) <-19snp <- GenomicRanges::GRanges(19, IRanges::IRanges(292082, width = 1))
methyl_circle_plot(snp = snp,
vcfFile = vcf_files,
bamFile = bam_files,
refFile = dna,
 sampleName = sample_names)
```
<span id="page-17-0"></span>methyl\_circle\_plotCpG *Draw methylation circle plot without SNP*

# Description

Draws CpG site methylation status as points, in reads containing a specific CpG site. Generates one plot per bam file.

# Usage

```
methyl_circle_plotCpG(
  cpgsite = cpgsite,
 bamFile = bamFile,
  pointSize = 3,
  refFile = refFile,
  dame = NULL,order = FALSE,
  sampleName = NULL,
  sampleReads = FALSE,
  numReads = 20
)
```
#### Arguments

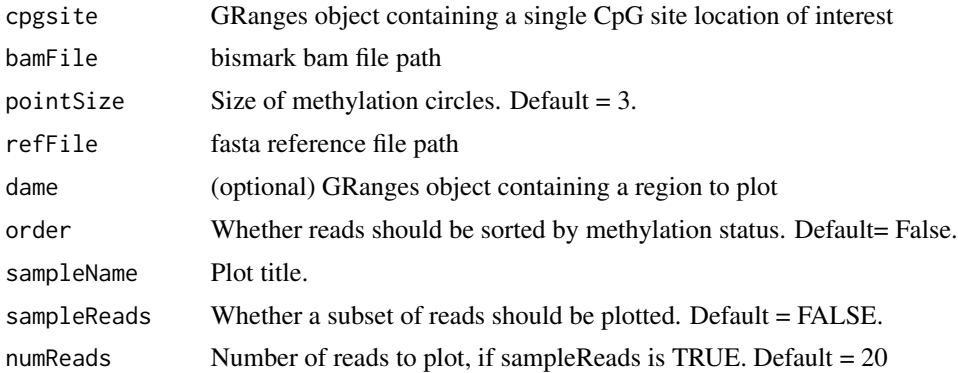

#### Value

Plot

```
DATA_PATH_DIR <- system.file('extdata', '.', package = 'DAMEfinder')
get_data_path <- function(file_name) file.path(DATA_PATH_DIR, file_name)
bam_files <- get_data_path('NORM1_chr19_trim.bam')
sample_names <- 'NORM1'
#reference_file
```

```
suppressPackageStartupMessages({library(BSgenome.Hsapiens.UCSC.hg19)})
genome <- BSgenome.Hsapiens.UCSC.hg19
seqnames(genome) <- gsub("chr","", seqnames(genome))
dna <- DNAStringSet(genome[[19]], use.names = TRUE)
names(dna) <-19cpg <- GenomicRanges::GRanges(19, IRanges::IRanges(292082, width = 1))
methyl_circle_plotCpG(cpgsite = cpg,
bamFile = bam_files,
 refFile = dna)
```
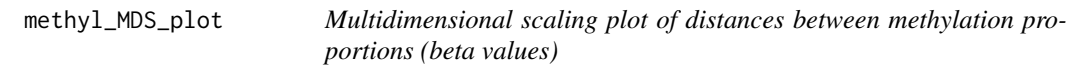

Same as [plotMDS](#page-0-0), except for an arc-sine transformation of the methylation proportions.

# Usage

```
methyl_MDS_plot(x, group, top = 1000, coverage = 5, adj = 0.02, pointSize = 4)
```
# Arguments

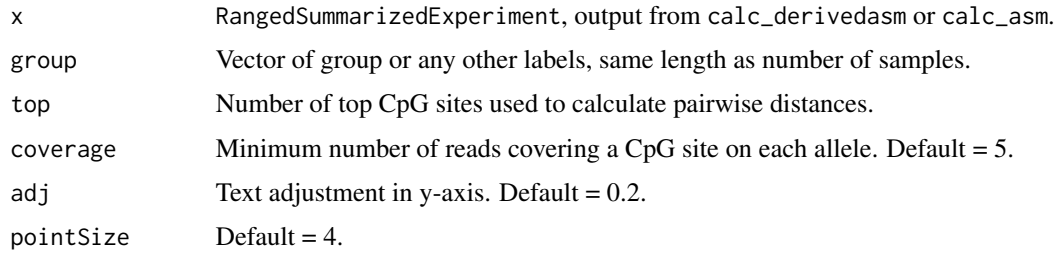

#### Value

Two-dimensional MDS plot.

```
data(readtuples_output)
ASM <- calc_asm(readtuples_output)
grp <- factor(c(rep('CRC',3),rep('NORM',2)), levels = c('NORM', 'CRC'))
methyl_MDS_plot(ASM, grp)
```
<span id="page-19-0"></span>

Function to calculate signed square root (aka modulus square root).

### Usage

```
modulus_sqrt(values)
```
## Arguments

values Vector or matrix of ASM scores where each column is a sample. These values are transformed with a square root transformation that (doesn't) preserve the sign.

# Value

Vector or matrix of transformed scores.

readtuples\_output *read\_tuples() output.*

#### Description

3 Patients from a previous study (Parker et al, 2018.) with colorectal cancer were sequenced and the normal and cancerous tissue of each patient was obtained. The data includes a subset of chromosome 19. Here one normal sample is not included.

#### Usage

readtuples\_output

#### Format

A large list with 5 elements. Each element is a tibble with the coordinates of the pairs of CpG sites (tuples). Rest of the tibble contains:

- MM Number of reads with both CpG sites methylated
- MU Number of reads with first CpG site methylated
- UM Number of reads with second CpG site methylated
- UU Number of reads with both CpG sites unmethylated
- cov Coverage, total reads at tuple

inter\_dist Distance in bp between CpG sites

For further details, see <https://www.ebi.ac.uk/arrayexpress/experiments/E-MTAB-6949/> sample names in in ArrayExpress do not necessarily match names given here!

<span id="page-20-1"></span><span id="page-20-0"></span>

This function reads in a list of files obtained from the methtuple tool. It filters out tuples based on the set minimum coverage (min\_cov) and the maximum allowed distance (maxGap) between two genomic positions in a tuple.

# Usage

read\_tuples(files, sampleNames, minCoverage = 2, maxGap = 20, verbose = TRUE)

# Arguments

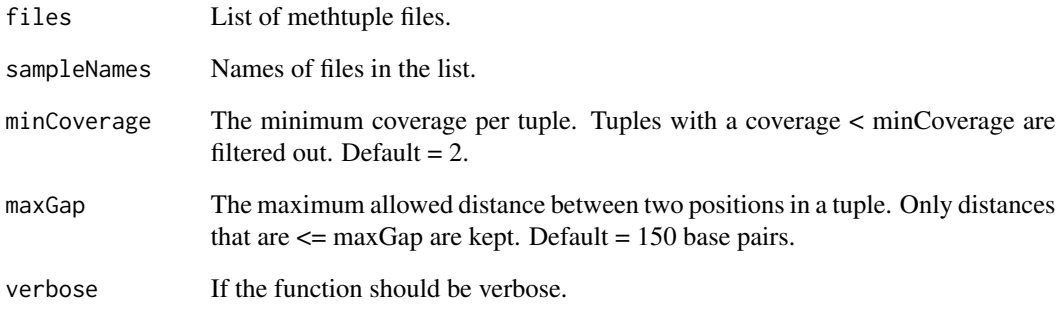

## Value

A list of data frames, where each data frame corresponds to one file.

```
DATA_PATH_DIR <- system.file('extdata', '.', package = 'DAMEfinder')
get_data_path <- function(file_name) file.path(DATA_PATH_DIR, file_name)
```

```
tuple_files <- list.files(DATA_PATH_DIR, '.tsv.gz')
tuple_files <- get_data_path(tuple_files)
ASM <- read_tuples(tuple_files, c('CRC1', 'NORM1'))
```
<span id="page-21-0"></span>

This function uses the Simes method to calculate a regional-level p-value based on the single-eBayes p-values. It highly depends on the choice of maxGap in find\_dames.

#### Usage

simes\_pval(sat, smtstat, midpt)

#### Arguments

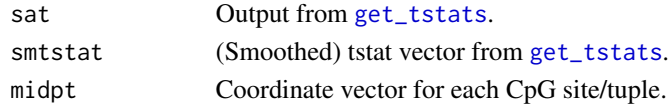

# Details

When used as a FDR-control method, for positively correlated P-values, Simes method is even closer to the nominal alpha level than the Bonferroni-Holm method.

## Value

Vector of summarized pvals

splitReads *Divide read names by allele*

# Description

Takes a GenomicAlignments object and returns a list of read names dividied by allele.

# Usage

```
splitReads(alns, v, snp)
```
# Arguments

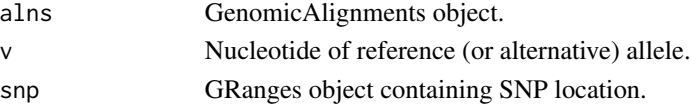

### Value

A named list of vectors, each vector containing read names for each allele.

# <span id="page-22-0"></span>Index

∗ datasets extractbams\_output, [10](#page-9-0) readtuples\_output, [20](#page-19-0) ∗ internal empirical\_pval, [9](#page-8-0) getMD, [14](#page-13-0) simes\_pval, [22](#page-21-0) splitReads, [22](#page-21-0) calc\_asm, [2,](#page-1-0) *[16](#page-15-0)* calc\_derivedasm, [3,](#page-2-0) *[16](#page-15-0)* calc\_logodds, [4](#page-3-0) calc\_score, [5](#page-4-0) calc\_weight, *[5](#page-4-0)*, [5](#page-4-0) clusterMaker, *[14](#page-13-0)* dame\_track, [7](#page-6-0) dame\_track\_mean, [8](#page-7-0) DAMEfinder, [7](#page-6-0) eBayes, *[13](#page-12-0)*, *[15](#page-14-0)* empirical\_pval, [9](#page-8-0) extract\_bams, *[3,](#page-2-0) [4](#page-3-0)*, [11](#page-10-0) extractbams\_output, [10](#page-9-0) find\_dames, [12](#page-11-0) get\_tstats, *[9](#page-8-0)*, *[13](#page-12-0)*, [15,](#page-14-0) *[22](#page-21-0)* getMD, [14](#page-13-0) getSegments, *[14](#page-13-0)* lmFit, *[13](#page-12-0)*, *[15](#page-14-0)* loessByCluster, *[15](#page-14-0)* makeContrasts, *[13](#page-12-0)*, *[15](#page-14-0)* methyl\_circle\_plot, [16](#page-15-0) methyl\_circle\_plotCpG, [18](#page-17-0) methyl\_MDS\_plot, [19](#page-18-0) model.matrix, *[13](#page-12-0)*, *[15](#page-14-0)* modulus\_sqrt, [20](#page-19-0)

p.adjust, *[14](#page-13-0)* plotMDS, *[19](#page-18-0)*

RangedSummarizedExperiment, *[3](#page-2-0)* read\_tuples, *[3](#page-2-0)*, [21](#page-20-0) readtuples\_output, [20](#page-19-0) regionFinder, *[9](#page-8-0)*, *[12](#page-11-0)*

simes\_pval, [22](#page-21-0) smoother, *[15](#page-14-0)* splitReads, [22](#page-21-0)